Compaq Q2022a LCD Monitor Optimum Resolution 1600 x 900 @ 60 Hz

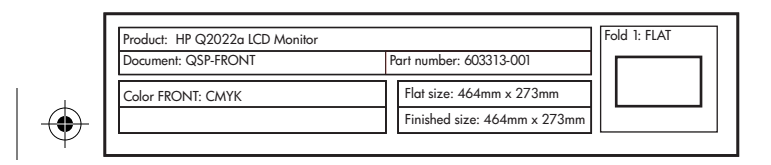

M Y

> <u> Indian Maria Maria Maria Maria Maria Maria Maria Maria Maria Maria Maria Maria Maria Maria Maria Maria Maria </u> 8 8 618925-B21

MY

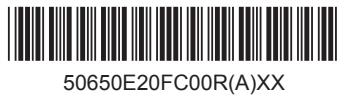

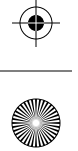

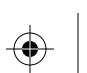

 $\bigoplus$ 

 $\hat{\mathbf{\Phi}}$ 

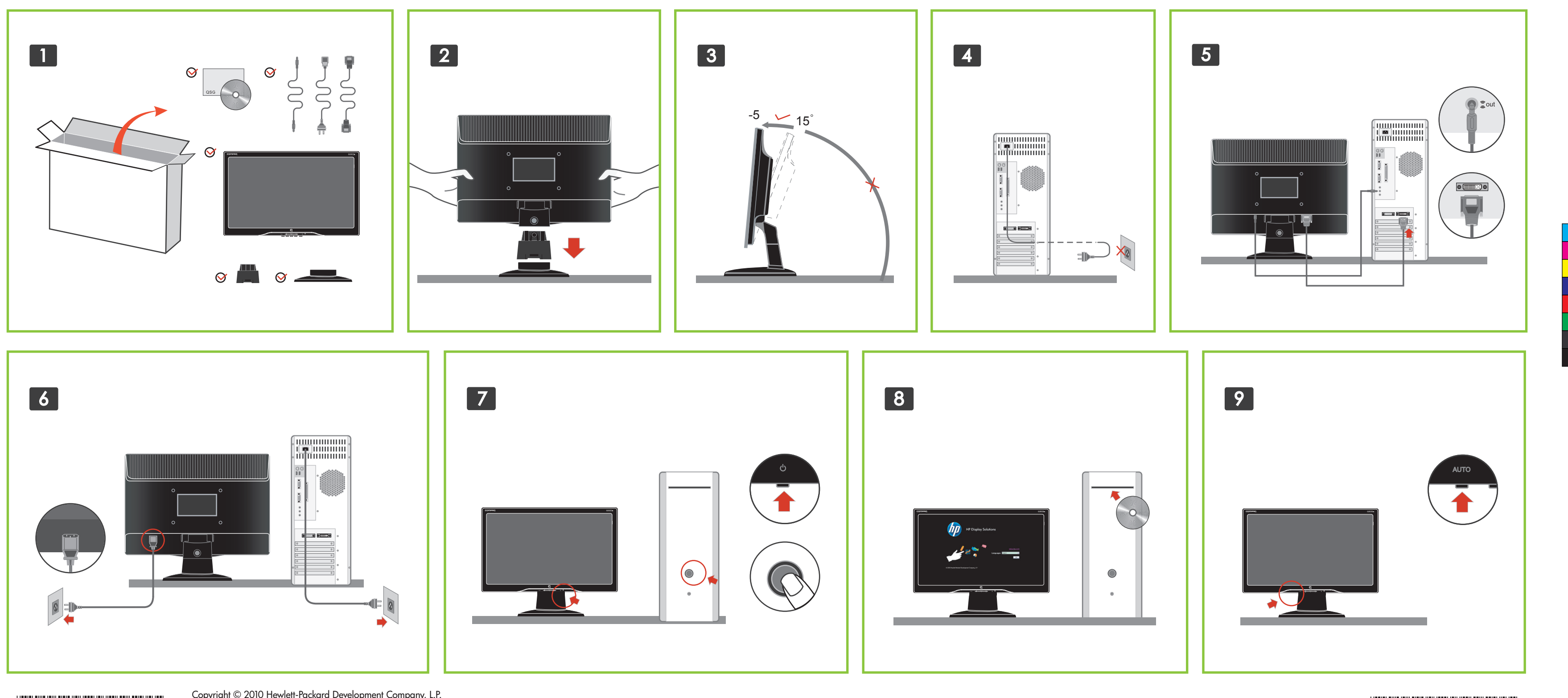

Copyright © 2010 Hewlett-Packard Development Company, L.P. The information contained herein is subject to change without notice. Printed in China

--------

 $\bigoplus$ 

# **English**

• Do not disable the power cord grounding plug. The grounding plug is an important safety feature. • Plug the power cord in a grounded (earthed) outlet

**WARNING:** To reduce the risk of electric shock or damage to your equipment:

that is easily accessible at all times. • Disconnect power from the monitor by unplugging the power cord from the electrical outlet.

where the warranty is not provided in printed format. you may request a printed copy from **hp.com/go/ orderdocuments** or write to: **North America** Hewlett Packard, MS POD, 11311 Chinden Blvd,

You can find the expressly provided HP Limited Warranty applicable to your product in the start menu on your PC and/or in the CD/DVD provided in the box. For some countries/regions a printed HP Limited Warranty is provided in the box. In countries/regions

Boise, ID 83714, USA **Europe, Middle East, Africa**

 Hewlett Packard, POD, Via G. Di Vittorio, 9, 20063, Cernuscos/Naviglio (MI), Italy

#### **Asia Pacific**

 Hewlett Packard, POD, P.O. Box 200, Alexandra Post Office, Singapore 911507

Please include your product name, warranty period, name, and postal address.

# **Francais**

**AVERTISSEMENT**: afin d'éviter tout risque d'électro-

cution ou de détérioration de l'équipement : • Ne neutralisez pas la connexion de terre du cordon d'alimentation. La prise de terre est un élément de sécurité essentiel.

• Branchez le cordon d'alimentation sur une prise secteur avec conducteur de terre, accessible facilement. • Isolez le moniteur du secteur en débranchant le cor-

don d'alimentation de la prise électrique..

Vous pouvez trouver la garantie limitée HP expressément fournie qui s'applique à votre produit dans le menu Démarrer de votre PC et/ou dans le CD/DVD fourni dans la boîte. Pour certains pays/régions, une garantie limitée HP imprimée est fournie dans la boîte. Dans les pays/régions où la garantie n'est pas fournie au format imprimé, vous pouvez demander une copie imprimée via l'adresse **hp.com/go/orderdocuments** ou écrire à:

# **Amérique du Nord :**

Hewlett Packard, MS POD, 11311 Chinden Blvd, Boise, ID 83714, États-Unis

**Europe, Moyen-Orient, Afrique:**

Hewlett-Packard, POD, Via G. Di Vittorio, 9, 20063, Cernusco s/Naviglio (MI), Italie

Veuillez inclure le nom de votre produit, la période de garantie, le nom et l'adresse postale.

# **Español - lea esto primero -**

**PRECAUCIÓN:** Para reducir el riesgo de una descarga eléctrica o daños en el equipo, haga lo siguiente:

• No desactive el enchufe de conexión a tierra. El enchufe de conexión a tierra es una medida de seguridad muy importante.

• Enchufe el cable de alimentación a un tomacorriente con conexión a tierra que pueda alcanzar fácilmente en todo momento.

• Desconecte la alimentación del monitor desenchufando el cable de alimentación del tomacorriente.

Usted puede encontrar la garantía expresamente proporcionada por HP para su producto en el menú inicio en su PC o en el CD/DVD que viene en la caja. Para algunos países o regiones se suministra una garantía limitada HP impresa en la caja. En aquellos países o regiones donde la garantía no se suministra en formato impreso, usted puede solicitar una copia impresa desde hp.com/go/orderdocuments o escriba para: **América del Norte:** Hewlett Packard, MS POD, 11311 Chinden Blvd, Boise, ID 83714, Estados Unidos **Europa, Medio Oriente y África:** Hewlett-Packard, POD, Via G. Di Vittorio, 9, 20063, Cernusco s/ Naviglio (MI), Italia

Sírvase a incluir el nombre del producto, período de garantía, nombre y dirección postal.

# **Dansk**

**ADVARSEL:** Følg nedenstående fremgangsmåde for at undgå kortslutning eller beskadigelse af udstyret: • Strømledningen bør altid være tilsluttet jordforbindelsesstikket. Dette jordforbindelsesstik har en vigtig sikkerhedsfunktion.

• Strømledningen skal tilkobles en lettilgængelig stikkontakt med jordforbindelse.

• Afbryd strømmen til skærmen ved at tage stikket ud af stikkontakten.

Du finder den medfølgende udtrykkelige begrænsede HP-garanti, som gælder for dit produkt, i menuen Start på din pc og/eller på den cd/dvd, der findes i pakken. For nogle lande/områder medfølger der en trykt begrænset HP-garanti i pakken. I lande/områder, hvor garantien ikke medfølger i trykt form, kan du anmode om en trykt udgave via **hp.com/go/orderdocuments** eller skrive til HP på: **Hewlett Packard, POD, Via G. Di Vittorio, 9, 20063, Cernuscos/Naviglio (MI), Italien**

 Anfør venligst produktnavn, garantiperiode, navn og postadresse.

# **Nederland**

**WAARSCHUWING:** U beperkt het risico van elektrische schokken of schade aan de apparatuur als volgt:

• Gebruik altijd een geaarde netsnoerstekker. De geaarde stekker is een belangrijke veiligheids¬voorziening.

• Steek het netsnoer in een geaard stopcontact dat altijd gemakkelijk te bereiken is.

• Als u de stroomtoevoer naar de monitor geheel wilt uitschakelen, haalt u de stekker van het netsnoer uit het stopcontact.

U kunt de geleverde garantievoorwaarden van HP die van toepassing zijn op uw product vinden in het menu Start van uw PC en/of op de CD/DVD die is meegeleverd in de doos. Voor een aantal landen/regio's worden gedrukte garantievoorwaarden in de doos meegeleverd. In landen/regio's waar de garantie niet gedrukt wordt geleverd, kunt u een gedrukt exemplaar aanvragen op **hp.com/go/orderdocuments** of u kunt schrijven naar: **Hewlett-Packard, POD, Via G. Di Vittorio, 9, 20063, Cernusco s/Naviglio (MI), Italië**

Geef hierbij de productnaam, de garantieperiode, uw naam en adres op.

## **Suomi**

**ADVARSEL:** Følg nedenstående fremgangsmåde for at undgå kortslutning eller beskadigelse af udstyret: • Strømledningen bør altid være tilsluttet jordforbindelsesstikket. Dette jordforbindelsesstik har en vigtig sikkerhedsfunktion.

• Strømledningen skal tilkobles en lettilgængelig stikkontakt med jordforbindelse.

• Afbryd strømmen til skærmen ved at tage stikket ud

af stikkontakten.

Löydät tuotettasi koskevan HP:n rajoitetun takuun tietokoneesi Käynnistä-valikosta ja/tai laatikossa mukana olevalta CD/DVD-levyltä. Joissakin maissa ja tietyillä alueilla HP:n rajoitettu takuu toimitetaan painettuna laatikossa. Maissa ja alueilla, joissa takuutodistusta ei toimiteta painetussa muodossa, voit pyytää painettua kappaletta osoitteesta **hp.com/go/orderdocuments** tai kirjoittaa **HP:lle osoitteeseen: Hewlett Packard, POD, Via G. Di Vittorio, 9, 20063, Cernuscos/Naviglio (MI), Italia**

 Liitä mukaan tuotteen nimi, takuuaika, nimi ja postiosoite.

# **Deutsch**

**VORSICHT**: So vermindern Sie die Gefahr eines Stromschlags oder einer Beschädigung der Geräte: • Klemmen Sie auf keinen Fall den Schutzleiter des Netzkabels ab. Dieser Schutzleiter erfüllt eine wichtige Sicherheitsfunktion.

• Schließen Sie das Netzkabel an eine geerdete Netzsteckdose an, die jederzeit leicht erreichbar ist. • Unterbrechen Sie die Stromzufuhr zum Monitor, indem Sie den Netzstecker aus der Steckdose ziehen.

Sie können die für Ihr Produkt ausdrücklich bestimmte beschränkte HP Garantie im Startmenü auf Ihrem PC und/oder in der CD/DVD im Versandkarton finden. Für einige Länder/Regionen wird eine gedruckte beschränkte HP Garantie im Versandkarton beigelegt. In Ländern/Regionen, in denen die Garantie nicht in Druckform zugestellt wird, können Sie sie als Schriftstück von **hp.com/go/orderdocuments** anfordern oder schriftlich unter der Adresse: **Hewlett-Packard, POD, Via G. Di Vittorio, 9, 20063, Cernusco s/Naviglio (MI), Italien**

# **Italiano**

**AVVERTENZA:**Per ridurre il rischio di folgorazioni e danni all'apparecchiatura:

• Non scollegare il contatto di terra del connettore del cavo d'alimentazione. Il collegamento a terra è

un'importante caratteristica di sicurezza. • Inserire il cavo di alimentazione in una presa di cor-

rente collegata a massa (messa a terra) che sia facilmente accessibile in qualsiasi momento.

• Scollegare l'alimentazione dal monitor disinserendo

il cavo di alimentazione o dalla presa elettrica.

La garanzia limitata HP espressamente fornita per il prodotto è disponibile nel menu Start del PC e/o nel CD/DVD incluso nella confezione. Per alcuni paesi/ regioni nella confezione è anche inclusa la versione stampata della garanzia limitata HP. Per i paesi/ regioni per i quali non viene fornita la versione stampata della garanzia limitata HP, è possibile richiederla sul sito Web **hp.com/go/orderdocuments** o scrivendo al seguente indirizzo: **Hewlett-Packard, POD, Via G. Di Vittorio, 9, 20063, Cernusco s/Naviglio (MI), Italia**

Includere il nome del prodotto, il periodo di garanzia, il proprio nome e l'indirizzo postale.

# **Norsk**

**ADVARSEL:** Slik reduserer du faren for elektrisk støt eller skade på utstyret:

• Ikke deaktiver jordingen i strømledningen. Jordingspluggen er en viktig sikkerhetsfunksjon.

• Koble til strømkabelen i et jordet uttak som er lett tilgjengelig til enhver tid.

• Koble fra strømmen til skjermen ved å trekke ut strømkabelen fra strømuttaket.

Du finner HPs begrensede garanti som gjelder uttrykkelig for ditt produkt, på startmenyen på datamaskinen din og/ eller på CD/DVD-en i esken. For enkelte land/ regioner følger et trykt eksemplar av HPs begrensede garanti med i esken. I land/regioner der garantien ikke følger med i trykt format, kan du be om et trykt eksemplar fra **hp.com/go/orderdocuments**, eller skrive til HP til: **Hewlett Packard, POD, Via G. Di Vittorio, 9, 20063, Cernuscos/Naviglio (MI), Italia**

 Vennligst oppgi produktnavn, garantiperiode, navn og postadresse.

# **Portugués**

**AVISO:** Para reduzir o risco de choque elétrico ou danos ao equipamento:

- Não desative o plugue de aterramento do cabo de alimentação. O plugue de aterramento é um importante recurso de segurança.
- Ligue o cabo de alimentação em uma tomada aterrada que seja de fácil acesso sempre.
- Desligue o monitor desconectando o cabo de alimentação da tomada elétrica.

Pode encontrar a Garantia Limitada da HP expressamente concedida e aplicável ao seu produto no menu Iniciar do seu computador e/ou no CD/DVD fornecido na caixa. Para alguns países/regiões, é fornecida uma Garantia Limitada da HP impressa na caixa. Para os países/regiões onde a garantia não é fornecida no formato impresso, poderá solicitar uma cópia impressa a partir de **hp.com/go/orderdocuments** ou escrever para: **Hewlett-Packard, POD, Via G. Di Vittorio, 9, 20063, Cernusco s/Naviglio (MI), Itália**

Inclua o nome do seu produto, período de garantia, nome e endereço postal.

# **Svenska**

**VARNING:** Så här minskar du risken för elektriska stötar och skada på utrustningen:

- Ta inte bort nätsladdens jordförbindelse. Den har en viktig säkerhetsfunktion.
- Sätt in nätsladden i ett jordat eluttag som alltid är lätt att komma åt.
- Koppla från strömmen från bildskärmen genom att ta
- ut nätsladden ur det elektriska vägguttaget.

Du hittar HP:s begränsade garanti, som uttryckligen anges i den form som är tillämplig för din produkt, i din dators startmeny och/ eller på CD-/DVD-skivan som följer med i lådan. I en del länder/regioner finns det ett tryckt exemplar av HP:s begränsade garanti i lådan. I länder/regioner där garantin inte tillhandahålls i tryckt format kan du begära ett tryckt exemplar från **hp.com/go/orderdocuments** eller skriva till HP på: **Hewlett Packard, POD, Via G. Di Vittorio, 9, 20063, Cernuscos/Naviglio (MI), Italien**

 Skriv din produkts namn och garantiperiod, ditt namn och din postadress.

**אזהרה:** להקטנת סכנת התחשמלות או נזק לציוד: ● איו להשבית את תקע ההארקה של כבל המתח. ההארקה היא תכונת בטיחות חשובה. ∾ זו חייב וכי הנות ניקע יווח של כבד והגות. וחואר וןור וחי או בשנת בס ווודרוסו<br>● חבר את כבל המתח לשקע חשמל מוארק כהלכה, אליו ניתן לגשת בקלות בכל עת.<br>● נתק את הצג מהחשמל על-ידי ניתוק כבל המתח משקע החשמל.

## עברית

# אחריות מוגבלת של IP<br>ניתן למצוא את האריזרעה ממוצלת של IP המסופקת במפורש למוצר שלך בתפריט "התחי" של המחשב או בתקליטור<br>CDVD המצורף בקופה במדינות ארובים מסוימים, אחריות מובגלת מודפסת של IP מסופקת בקופסה עצמה.<br>או לכתוב אל IPP: צפון אמריקה<br>Hewlett Packard, MS POD, 11311 Chinden Blvd, Boise, ID 83714, USA<br>Hewlett Packard, POD, Via G. Di Vittorio, 9, 20063, Cenuccosy/Naviglio (MI),Indry<br>Hewlett Packard, POD, Via G. Di Vittorio, 9, 20063, Cenuccosy .<br>נא לספק את שם המוצר, תקופת האחריות (מופיעה בתווית המספר הסידורי של המוצר), השם וכתובת הדואר. Českv

VAROVÁNÍ: Abyste snížili riziko úrazu elektrickým proudem nebo poškození zařízení,

- pezpecnosmi prvek.<br>Zapojte napájecí kabel do uzemněné zásuvky, která je stále snadno přístupná.
- · Odpojujte zařízení od napájení tak, že vytáhnete napájecí kabel ze zásuvky

Vyslomě poskytnutou omezencu záruku společnosti HP vztahující se na příslušný produkt naleznete v úvodní nabláce<br>v počítočí a na disku CD/DVD dodaném v krabici. V některých zemích nebo oblastech se v krabici dodává vytíště

**Severní Amerika**<br>- Hewlett Packard, MS POD, 11311 Chinden Blvd, Boise, ID 83714, USA<br>**Evropa, Střední Východ, Afrika**<br>- Hewlett-Packard, POD, Via G. Di Vittorio, 9, 20063, Cernusco s/Naviglio (MI), Italy

Tichomoří Hewlett-Packard, POD, P.O. Box 200, Alexandra Post Office, Singapore 911507

Uveďte název produktu, záruční lhůtu (je uvedena na štítku se sériovým číslem), iméno a

# Ελληνικό

ΠΡΟΕΙΔΟΠΟΙΗΣΗ: Για να μειώσετε τον κίνδυνο ηλεκτροπληξίας ή βλάβης στον

- αςοπλίσμο.<br>• Na χρησιμοποιείτε πάντα καλώδιο με γείωση. Η πρίζα γείωσης είναι πολύ σημαντικό ο για την ασφάλειά σας.
- οιών, το πιγραφωτικό σας.<br>- Συνδέστε το καλώδιο τροφοδοσίας σε γειωμένη ηλεκτρική πρίζα, στην οποία<br>- η πρόσβαση είναι εύκολη ανά πάσα στιγμή.<br>- Διακόψτε την παροχή ρεύματος στον εξοπλισμό βγάζοντας το καλώδιο τροφοδοσίας
- 

**Περιορισμένη εγγάγιση της ΗΡ**<br>Αιλορείτε να βρείτε την Περιορισμένη Εγγάηση της ΗΡ η αποία παρέχεται ρητώς και η αποία ισχύει για το προϊόν σας<br>από το μενού έναρξης του υπολογιστή σας ή/και από το CD/DVD που παρέχεται στη

Nότια Αμερική Hewlett Packard, MS POD, 11311 Chinden Blvd, Boise, ID 83714, USA Ευρώπη, Μέση Ανατολή, Αφρική Hewlett Packard, POD, Via G. Di Vittorio, 9, 20063, Cernuscos/Naviglio (MI), Italy Ασία-Ειρηνικός Hewlett Packard, POD, P.O. Box 200, Alexandra Post Office, Singapore 911507

Να συμπεριληφθεί το όνομα του προϊόντος σας, η περίοδος ισχύος της εγγύησης (αναγράφεται στην ετικέτα σειριακού αριθμού), το όνομα και η ταχυδρομική σας διεύθυνση.

## Po polsku

OSTRZEŻENIE: Aby zmniejszyć ryzyko porażenia prądem elektrycznym lub

- oazenia sprzętu:<br>- Nie wolno w żaden sposób blokować połączenia zerującego we wtyczce kabla zasilaiaceao. Połaczenie zerujace pełni bardzo ważna funkcie zabezpieczająca • Kabel zasilający należy podłączyć do uziemionego gniazda sieci elektrycznej,
- znajdującego się w łatwo dostępnym miejscu. \* Zasilanie od zestawu należy odłaczać, wyimując kabel zasilający z aniazda sieci elektrycznej

Właściwą dla produkłu ograniczoną gwarancję HP można znależć w menu Start komputera i/lub na dysku CD/DVD<br>dostarczonym z urządzeniem. W niekłórych krajach/regionach dołączana jest drukowana ograniczona gwarancja<br>drukowanej

Ameryka Polnoama<br>Europa, Bliaki Wockod i Afryka<br>Europa, Bliaki Wockod i Afryka<br>Azig/Paofile<br>Arielvelet Packard, POD, P.O. Box 200, Alexandra Post Office, Singapore 91 1507<br>Hewlett Packard, POD, P.O. Box 200, Alexandra Post

Należy dołączyć nazwę produktu, okres gwarancji (znajdujący się na etykiecie z numerem seryjnym), nazwisko

#### Русский

i adres pocztowy.

ПРЕДУПРЕЖДЕНИЕ. Во избежание поражения электрическим током или

- <del>да</del> тап <del>сокре</del>тите то изовлените порожения электрическим поком или<br>реждения оборудования соблюдайте следующие правила.<br>Не отсоединяйте заземляющий контакт вилки шнура питания. Заземление оч<br>важно для обеспечения безопас
- Подсоединяйте шнур питания к заземленной электрической розетке, расположенной в легкодоступном месте.
- Отключайте питание оборудования, извлекая вилку кабеля питания из электрической розетки.

Четко отокренную ограниченную проитню НР, применниую к вашему продукту, можно найти в меню «Пуса» компьютера м/ил<br>на компокт-диски Диске DVD, входящем в комплет посавки. В некоторых странах/репнанах печатная ограниченная

Cesapean Awagama<br>Elegand Awagama (N. 1900, 11311 Chinden Blvd, Boise, ID 83714, USA<br>Elegand, Emuques (Boccu, Adjauca - USA)<br>Awandoo-mocosecucatin period: Viteorio, 9, 20063, Cernusco s/Naviglio (MJ), Italy<br>Awandoo-mocosecu

Укажите наименование продукта, гарантийный период , имя и почтовый адрес

### Slovenčina

UPOZORNENIE: Aby ste znížili riziko úrazu elektrickým prúdom alebo poškodenie

- denia, dodržie nasledovné:<br>– Neodpájajte uzemňovací vodič napájacieho kábla. Uzemňovací vodič plní dôležitů<br>– funkciu z hľadiska bezpečnosti.<br>– Zapojte napájací kábel do uzemnenej zásuvky, ktorá je stále ľahko prístupná.<br>–
- Zariadenie odpójajte od zdroja napájania tak, že vytiahnete napájací kábe<br>zo zásuvky.

Výslovne paskyhutá obmedzená záruka spoločnosti HP, ktorá sa vzťahuje na väš produkt, je k dispozicii v rámci<br>úvodnej ponuky počítača alebo na disku CD/DVD dodávaného v bolení produktu. V niektorých krajinách alebo<br>v ktorý

hp.com/go/orderdocuments alebo sa písomne obrátiť na nasledujúce adresy:<br>**Severná Amerika**<br>- Hewlett Packard, MS POD, 11311 Chinden Blvd, Boise, ID 83714, USA<br>**Európa, Stredný Východ, Afrika** 

Hewlett-Packard, POD, Via G. Di Vittorio, 9, 20063, Cernusco s/Naviglio (MI), Italy

Tichomorie Hewlett-Packard, POD, P.O. Box 200, Alexandra Post Office, Singapore 911507

.<br>Uveďte názov produktu, záručnú lehotu (je uvedená na štítku so sériovým číslom), me

# Türkce

- UYARI: Elektrik çarpma veya donanımınızın zarar görme riskini azaltmak için: · Güc kablosunun topraklı fisini devre dısı bırakmayın. Topraklı fis. önemli bir
- oo, kaatosanun topraka nsun devre asi briakmayni. Toprakii ns, onemin<br>güvenlik özelliğidir.<br>Güç kablosunu her zaman kolay erişebileceğiniz, topraklı bir prize takın. Donanımın elektriğini, güç kablosunu elektrik prizinden çekerek kesin

Urününüze ilişkin ayrıntılı şekilde sağlanan HP Sınırlı Garantisini PC'nizin başlatı menüsünde ve/veya kutuyla birlikle<br>gelen CD/DVD'de bulabilirsiniz: Bazı ülkeler/Bolgeler için kutu içinde HP Sınırlı Garantisi'nin basılı

Kuzey Amerika: Hewlett Packard, MS POD, 11311 Chinden Blvd, Boise, ID 83714, ABD

- Avrupa, Orta Doğu, Afrika:
- Hewlett-Packard, POD, Via G. Di Vittorio, 9, 20063, Cernusco s/Naviglio (MI), İtalya Asya Pasifik: Hewlett-Packard, POD, P.O. Box 200, Alexandra Post Office, Singapur 911507

Lütfen ürününüzün adını, garanti süresini (seri numarası etiketindedir), adınızı ve posta adresinizi de ekleyin.

عربيـــة

**تحذير :** لتجنب خطر التعرض للصعق الكهربائي أو إعطاب الأجهزة:<br>.

- \* لا تنعطل تشغيل ماخذ التاريض لسلك الطاقة. فإن ماخذ التاريض هو ميزة ضرورية للسلامة.<br>\* وصل سلك الطاقة بمأخذ كبربائي مؤرض يسهل الوصول اليه في كل الأوقات.<br>\* افصل الطاقة عن الـجهاز وذلك بفصل سلك الطاقة عن المأ
	-

مكك الطور على "الضمان المحدود من PIP" الموجود بشكل صريح والمطبق على المنتج الخاص يله في القائمة "الدا" الموجودة على<br>الكمبيوتر الشخصي الخاص يقو وارد في القرص المضغوط/القرص الرقمي OYD الموجود في العربي وياتسبة ليعمن البلاد/

أمريكا الشعالية<br>Bavi Al, USA (1997) 4, 2014<br>HewletPackard, POD, Via G. Di Vitorio, 9, 20063, Cenrucco 1/Novigio 1/Naj<br>أبوديابا، الشرق الأوسط الإيليا<br>HewletPackard, POD, P.O. Box 200, Alexandra Post Office, Singapore 91150

.<br>في حام تضيين: اسر المنتج الخاص، بك، ومدة الضمان (المرجودة على ملصة، إلى قر التسليبل )، والإسرور العنوان إلى يدي

# Optimum Resolution 1600 x 900 @ 60Hz